Statistik (für Biol./Pharm. Wiss.) Dr. Markus Kalisch AS 2011

## Musterlösung zu Serie 8

1. a) Damit  $f(x)$  eine Dichte ist, muss die Fläche des Dreiecks gleich 1 sein. Es muss also gelten

$$
\frac{c \cdot 20}{2} = 1 \, .
$$

Daraus folgt  $c = \frac{1}{10}$ . Die Dichte lässt sich somit durch die Funktion

$$
f(x) = \begin{cases} 0 & x < 0\\ \frac{1}{10}(1 - \frac{x}{20}) & 0 \le x \le 20\\ 0 & x > 20 \end{cases}
$$

beschreiben.

b) Die kumulative Verteilungsfunktion von X lässt sich durch Integration der Dichtefunktion berechnen: Für  $0 \le x \le 20$  gilt:

$$
F(x) = P[X \le x] = \int_0^x f(t) dt = \int_0^x (\frac{1}{10} - \frac{t}{200}) dt = \frac{x}{10} - \frac{x^2}{400}
$$

Für  $x \leq 0$  ist  $F(x) = 0$  und für  $x \geq 20$  gilt  $F(x) = 1$ .

Insbesondere gilt:  $P[X < 5] = F(5) = 0.4375$  und  $P[X < 10] = F(10) = 0.75$ .

c) Die kumulative Verteilungsfunktion wurde bereits in b) berechnet. Skizze von  $F(x)$ :

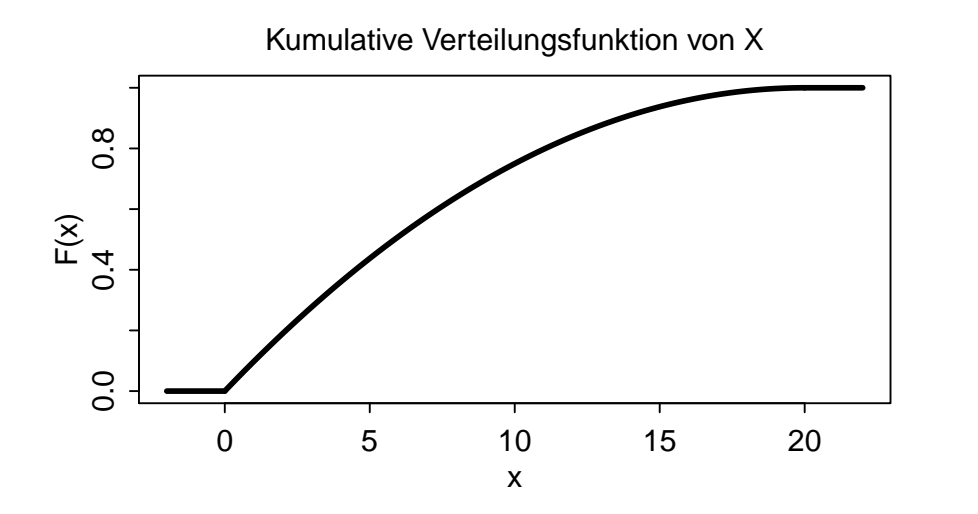

d)

$$
\mathbf{E}[X] = \int_{-\infty}^{\infty} x f(x) dx = \int_{0}^{20} x \left[ \frac{1}{10} \left( 1 - \frac{x}{20} \right) \right] dx = \frac{1}{10} \left( \frac{x^2}{2} - \frac{x^3}{60} \right) \Big|_{0}^{20} = \frac{20}{3}
$$
  
\n
$$
\text{Var}(X) = \mathbf{E}[X^2] - (\mathbf{E}[X])^2
$$
  
\n
$$
\mathbf{E}[X^2] = \int_{0}^{20} x^2 \frac{1}{10} \left( 1 - \frac{x}{20} \right) dx = \frac{1}{10} \left( \frac{x^3}{3} - \frac{x^4}{80} \right) \Big|_{0}^{20} = \frac{200}{3}
$$
  
\n
$$
\text{Var}(X) = \mathbf{E}[X^2] - \mathbf{E}[X]^2 = \frac{200}{3} - \left( \frac{20}{3} \right)^2 = \frac{200}{9}
$$

Also ist die Standardabweichung  $sd(X) = \sqrt{\text{Var}(X)} = \sqrt{2} \cdot 10/3 \approx 4.71$ .

Für den Median  $\tilde{m}$  muss gelten:  $F(\tilde{m}) \stackrel{!}{=} 0.5$ . Der Median liegt sicher im Intervall [0,20] und somit haben wir

$$
\frac{x}{10} - \frac{x^2}{400} = 0.5 \qquad \Longrightarrow \qquad \tilde{m} = 20 - 10\sqrt{2} \approx 5.858.
$$

e)

$$
P [K \le 120'000] = P [40'000 \cdot \sqrt{X} \le 120'000] = P [\sqrt{X} \le 3]
$$

$$
= P [X \le 9] = F(9) = \frac{9}{10} - \frac{9^2}{400} = 0.6975
$$

f) Die Exponential-verteilung hat die Dichte  $g(x)$ :

$$
g(x) = \begin{cases} 0 & x \leq 0 \\ \lambda \exp(-\lambda x) & x > 0 \end{cases}.
$$

Wenn X exponentialverteilt ist, dann ist der Erwartungswert

$$
E[X] = \frac{1}{\lambda}.
$$

Für  $\lambda = \frac{3}{20}$  erhalten wir somit denselben Erwartungswert wie in der bisherigen Verteilung. g) Die kumulative Verteilungsfunktion  $G(x)$  ist für  $x > 0$ 

$$
G(x) = P[X \le x] = 1 - \exp(-\lambda x).
$$

Daher

$$
P [K \le 120'000] = P [40'000 \cdot \sqrt{X} \le 120'000] = P [\sqrt{X} \le 3]
$$
  
=  $P [X \le 9] = G(9) = 1 - exp(-\frac{3}{20}9) = 1 - 0.259 = 0.741$ 

Wenn die Dauer der Baustellen als exponentialverteilt angenommen wird, ist die Wahrscheinlichkeit also grösser, dass die Kosten einer Baustelle unter 120'000 Fr. liegen, verglichen mit der ursprünglich angenommenen Verteilung, obwohl der Erwartungswert für die Dauer der Baustellen identisch ist für beide Verteilungen.

2. a) Skizze:

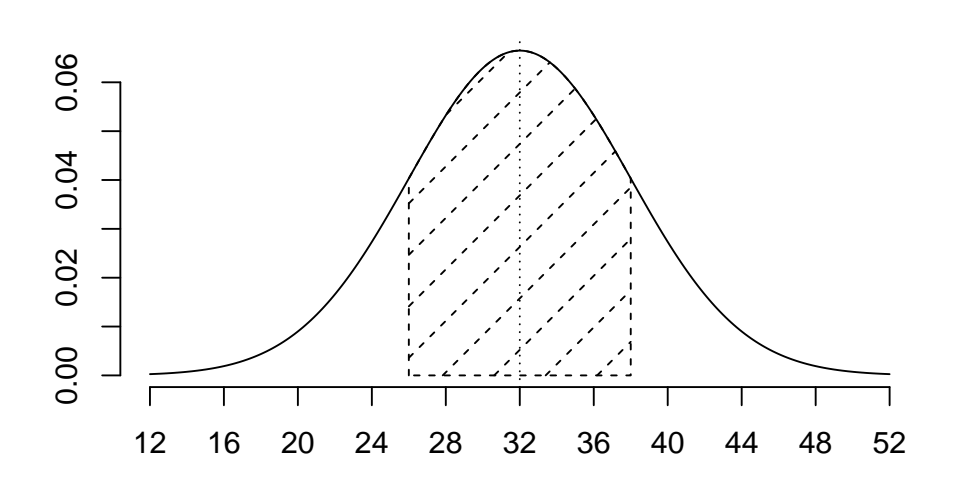

b) X bezeichne den Schwermetallgehalt in Kopfsalaten. Es gilt:

$$
X \sim \mathcal{N}(\mu, \sigma^2) \quad \text{mit } \mu = 32 \text{ und } \sigma^2 = 6^2.
$$

Ohne Computer geht man aus praktischen Grunden (Tabelle!) normalerweise zur standardisierten ¨ Zufallsvariablen  $Z = (X - \mu)/\sigma$  über. Es gilt:  $Z \sim \mathcal{N}(0, 1)$ .

$$
P[X \le 40] = P\left[Z \le \frac{40 - 32}{6}\right] = P[Z \le 1.33] = \Phi(1.33) = 0.9082
$$

c)

$$
P[X \le 27] = P[Z \le -0.83] = \Phi(-0.83) = 1 - \Phi(0.83) = 0.2033.
$$

d)

$$
P[X \le c] = 0.975 = P\left[Z \le \frac{c-32}{6}\right] = \Phi(\frac{c-32}{6}).
$$

Mit Hilfe der Tabelle findet man  $\Phi(1.96) = 0.975$ . Also muss gelten:

$$
\frac{c-32}{6} = 1.96
$$
 und deshalb  $c = 32 + 1.96 * 6 = 43.76$ 

e) Aus der Tabelle:  $\Phi(1.28) = 0.9$  und  $\Phi(-1.28) = 1 - 0.9 = 0.1$ . Somit

$$
c = 32 - 1.28 \times 6 = 24.31
$$

f)

$$
\Phi(1) - \Phi(-1) = 2 * \Phi(1) - 1 = 2 * 0.8413 - 1 = 0.6826.
$$

- 3. a) Die drei Gruppen unterscheiden sich sowohl in der Lage wie auch in der Streuung. Bei tiefer Dosis ist der Anteil des zurückgehaltenen Eisens höher als bei hoher Dosis. Je kleiner die Dosis, desto grösser wird die Streuung.
	- b) Wenn man die Daten logarithmiert, so wird die Varianz "stabilisiert", d.h. alle Gruppen zeigen jetzt eine ähnlich grosse Streuung. Der Unterschied in der Lage ist immer noch ersichtlich.

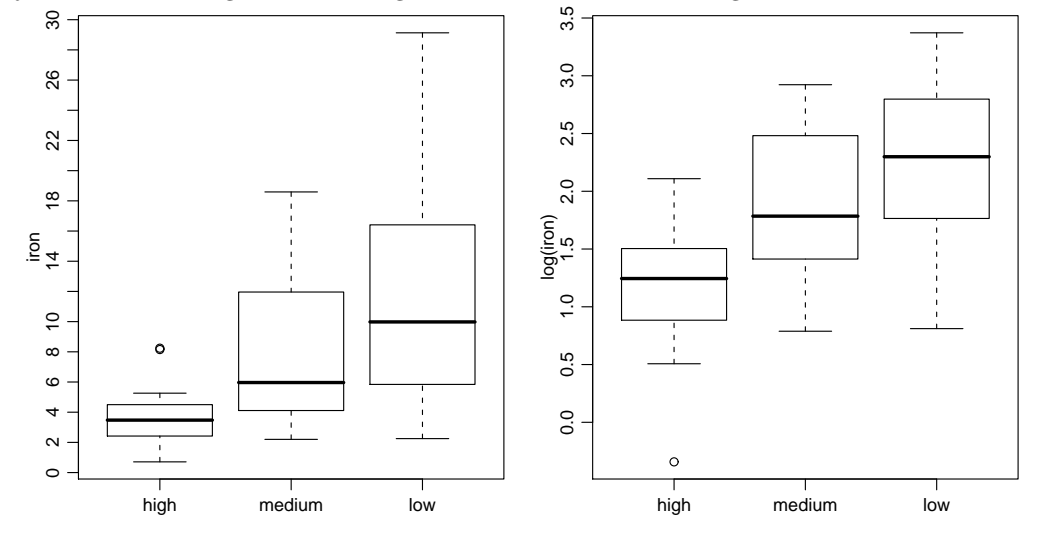

c) Bei normalverteilten Daten sollte man im Normalplot ungefähr eine Gerade erhalten. Aus den Plots sieht man, dass dies bei den ursprünglichen Daten (links) nicht der Fall ist, während man in der Abbildung mit den logarithmierten Daten (rechts) eher eine Gerade erkennt. Die Lognormalverteilung scheint also besser zu passen.

R: qqnorm(iron[,"medium"]); qqnorm(log(iron[,"medium"]))

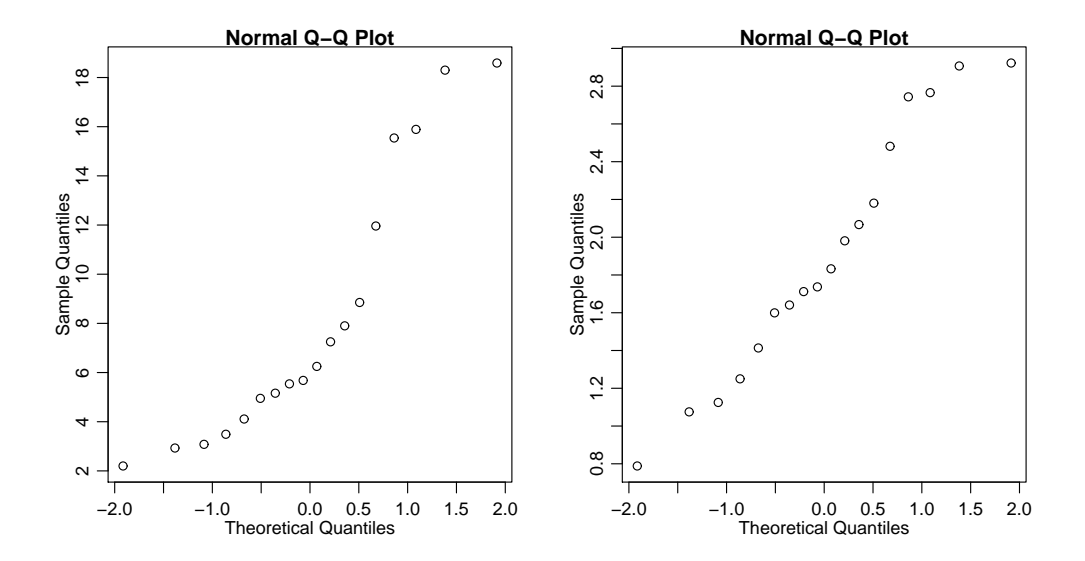